## **Priloga 14: Postopek uporabe pametnega tahografa**

Preskusna vožnja se izvaja z vozilom ali na zmogljivem simulatorju, ki sta opremljena s pametnim tahografom. Pri vožnji se uporablja voznikova kartica katere imetnik je inštruktor vožnje. Preskusna vožnja se izvaja z uporabo pametnega tahografa po spodaj opisanem postopku.

Izpisi iz tahografa, ki nastanejo tekom preskusne vožnje se priložijo zapisniku praktičnega preskusa.

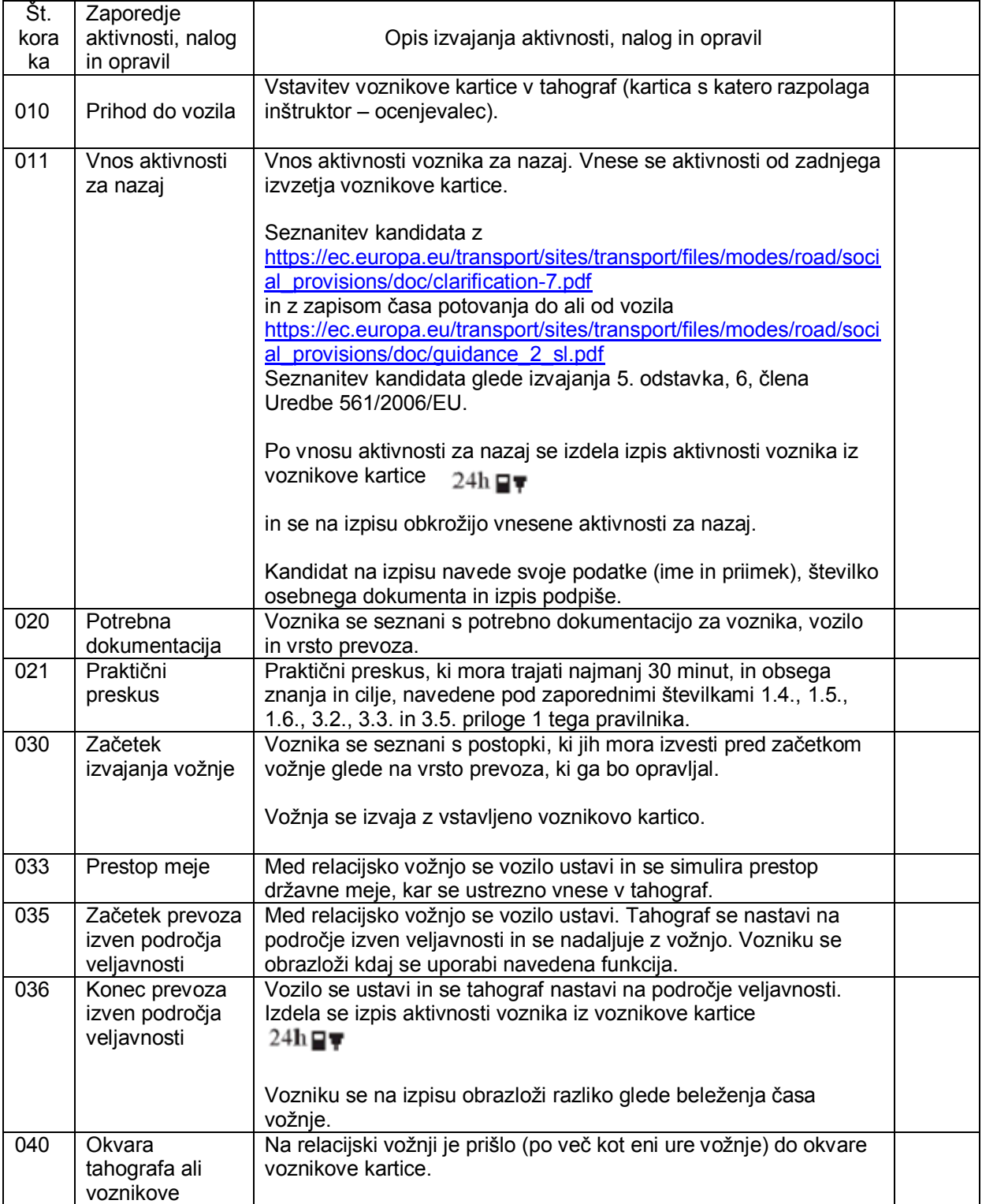

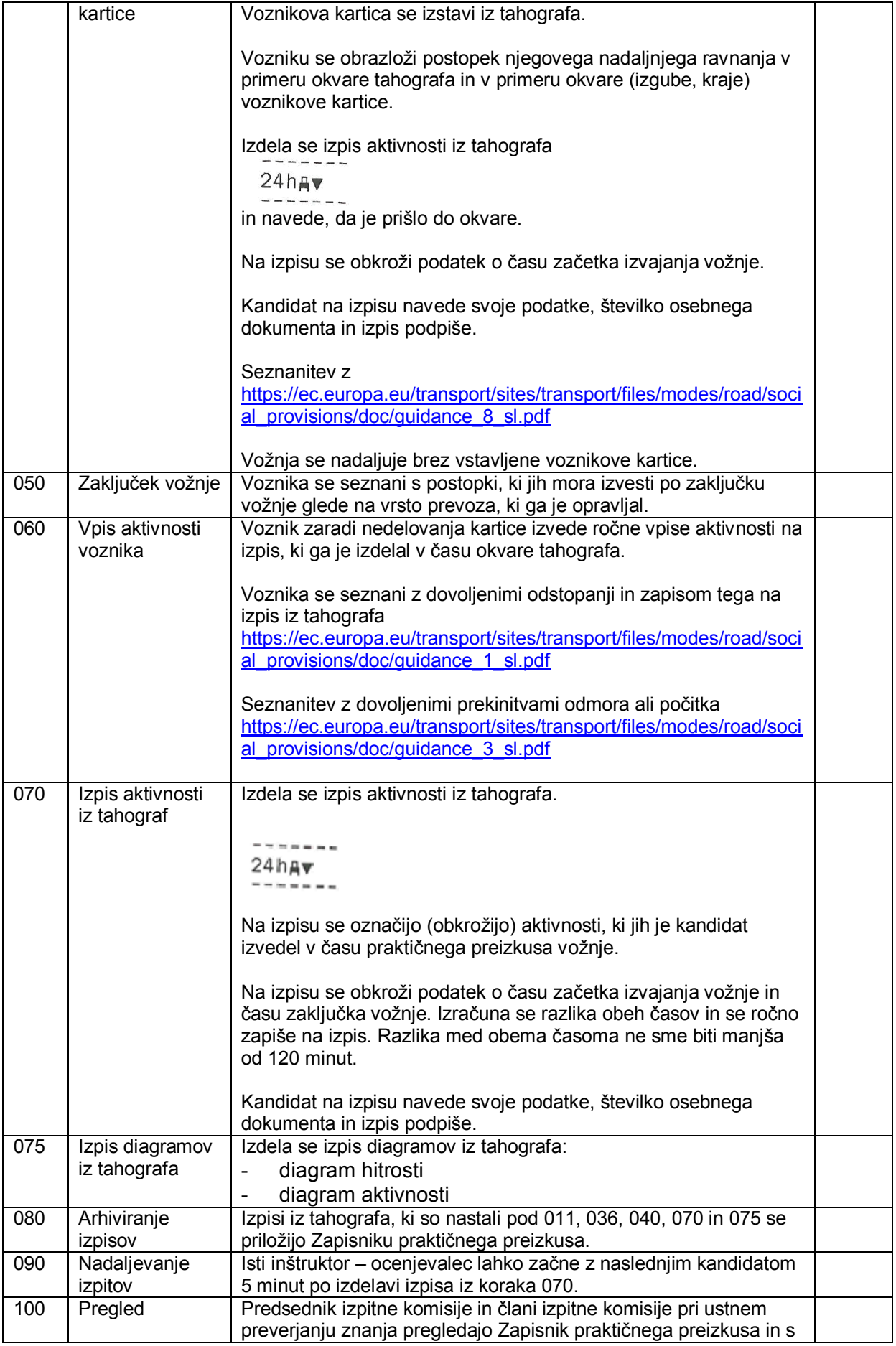

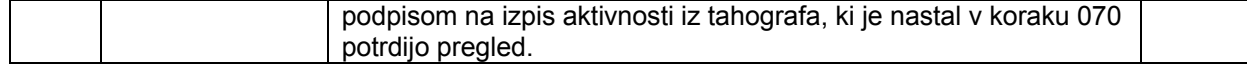